# Aplicações de listas Outras estruturas

SÃO CARLOS

### SCC-202 – Algoritmos e Estruturas de Dados I

Lucas Antiqueira

**Problema: lidar com números muito grandes** 

■ Em C, inteiros (mesmo long int) são limitados

■ Como somar números inteiros maiores do que o tamanho do tipo permite?

**■Listas!** 

**Representando números como listas** 

■ 15

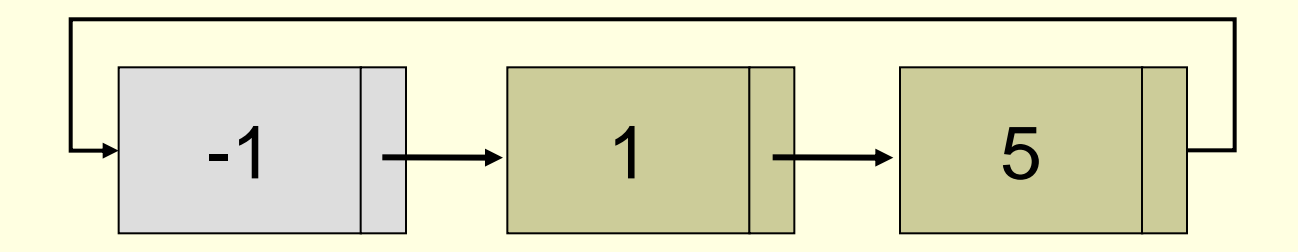

Exemplo circular com nó de cabeçalho (sentinela)

Soma de dois números

**Bloco somados dois a dois, da direita para a** esquerda

 $\blacksquare$  Exemplo: 15+26

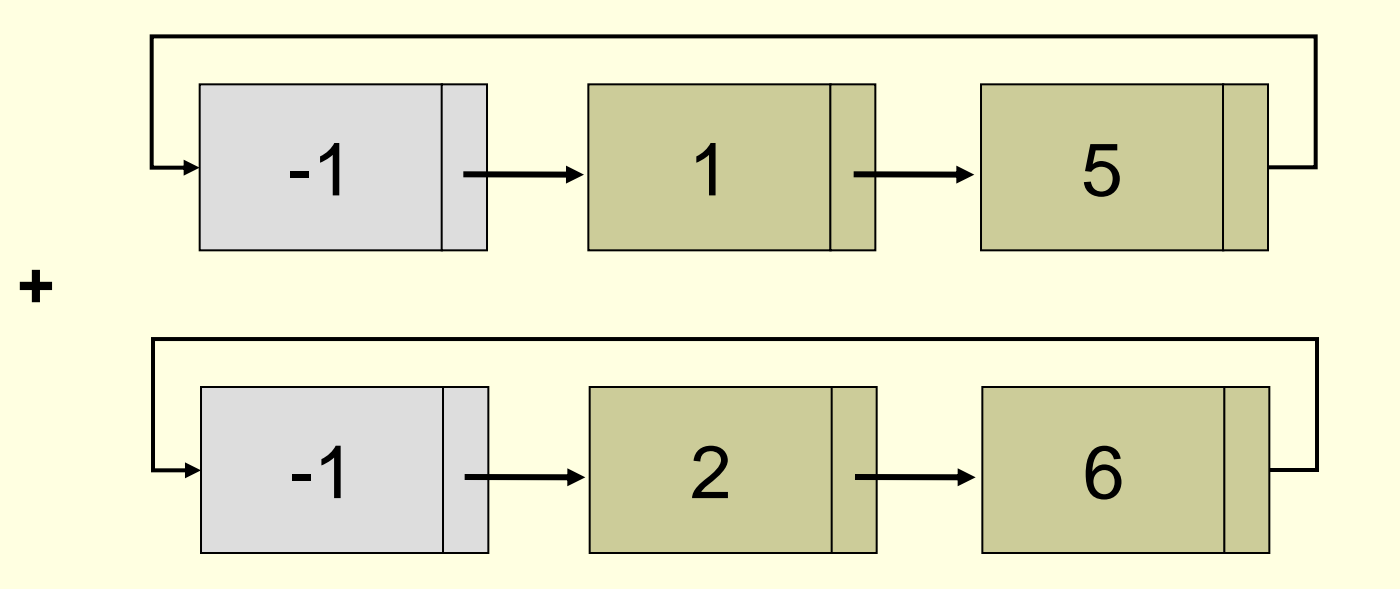

**Para facilitar nossa vida, números podem ser** representados ao contrário

Exemplo: 15+26

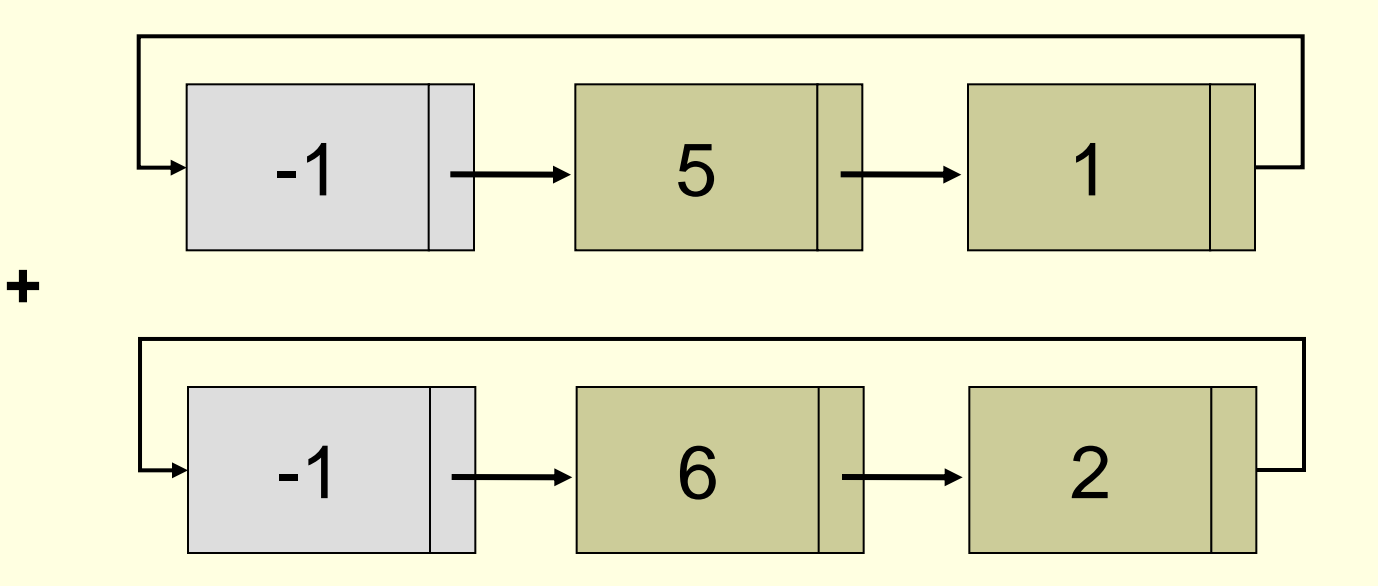

- Como os números tratados por esse mecanismo são muito grandes, pode-se aproveitar melhor o tipo inteiro: uso otimizado de memória
	- Exemplo: 12345679 + 811115111

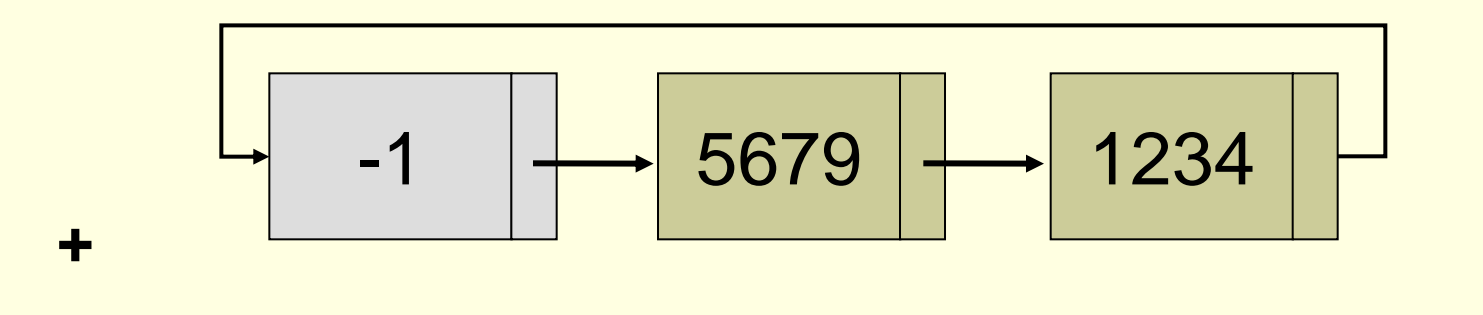

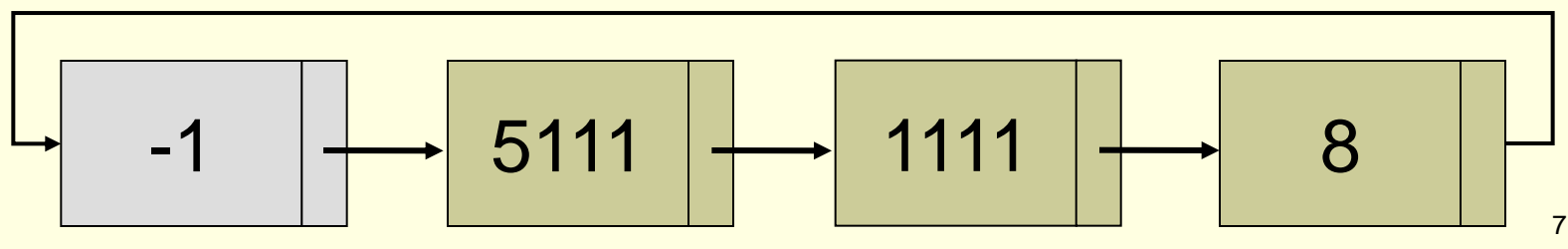

■ Como recuperar o número somado para colocar na nova lista?

Como recuperar o "sobe 1"?

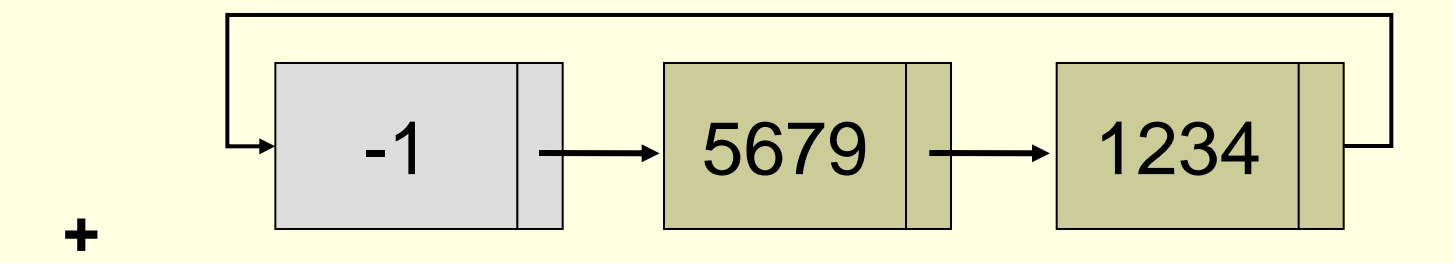

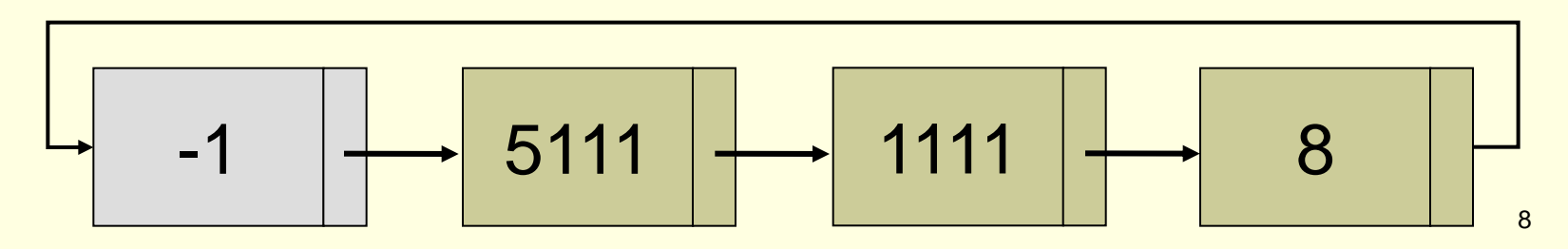

 Como recuperar o número somado para colocar na nova lista?

- Soma % 10.000 (por que 4 zeros?)
- Como recuperar o "sobe 1"?

Soma / 10.000 (divisão inteira)

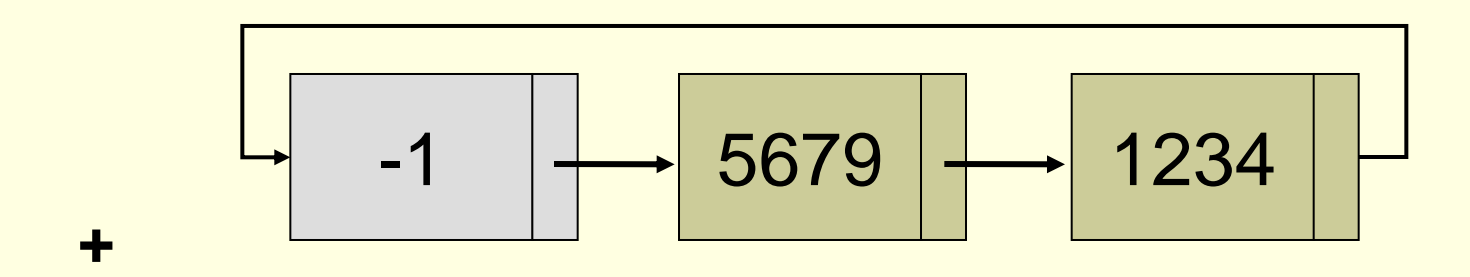

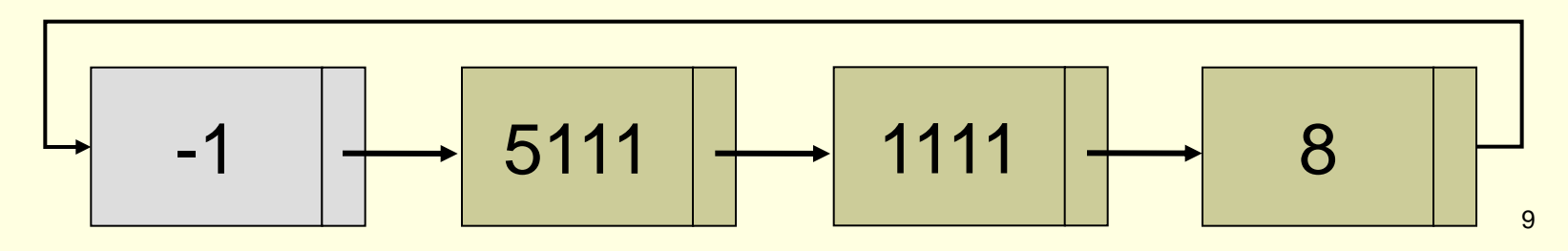

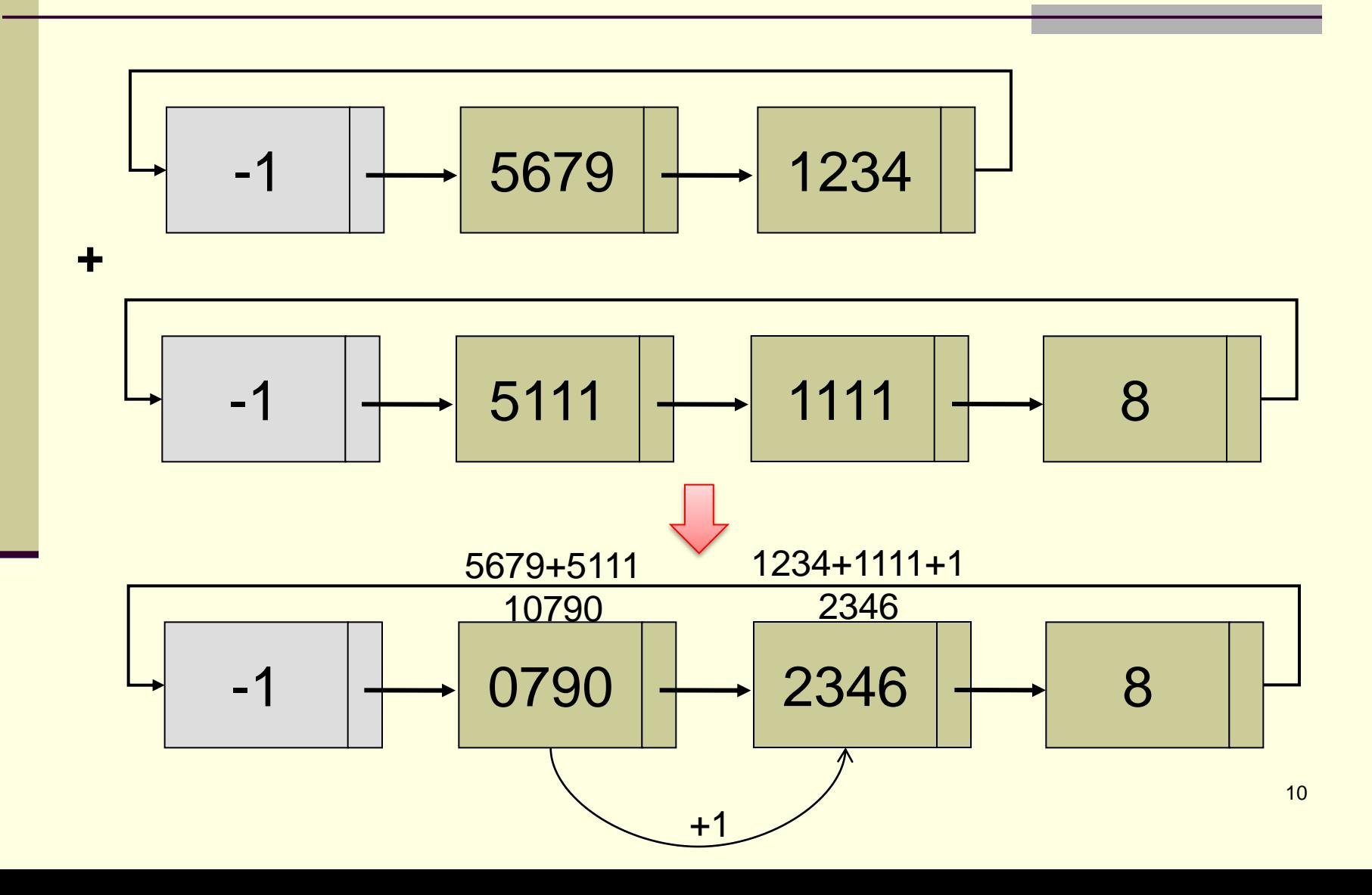

■ Exercício para casa

- Implemente em C uma sub-rotina para somar dois grandes números utilizando uma lista circular com nó de cabeçalho
	- As duas listas a serem somadas devem ser passadas por parâmetros, sendo que o ponteiro para a nova lista contendo a soma deve ser retornado em um outro ponteiro (por parâmetro também).

### **Matrizes**

■ Matriz é um arranjo (tabela) retangular de números dispostos em linhas e colunas

$$
A = \begin{bmatrix} 1 & 0 & 4 & -3 \\ 2 & 5 & 3 & 4 \\ 9 & 8 & -2 & 1 \end{bmatrix} \qquad B = \begin{bmatrix} 3 & 7 & 4 \\ 1 & 0 & 6 \\ 9 & 2 & 8 \end{bmatrix}
$$

 $n^{\circ}$  de elementos =  $n^{\circ}$  de linhas  $*$  n° de colunas

Matriz = Arranjo bidimensional

### Matrizes especiais

$$
A = \begin{bmatrix} 1 & 0 & 0 \\ 2 & 3 & 0 \\ 4 & 5 & 6 \end{bmatrix}
$$

Triangular inferior

$$
B = \begin{bmatrix} 1 & 2 & 0 & 0 \\ 2 & 4 & 5 & 0 \\ 0 & 6 & 7 & 8 \\ 0 & 0 & 9 & 10 \end{bmatrix}
$$

Tri-diagonal

$$
C = \begin{bmatrix} 1 & 0 & 0 & 3 & 0 & 0 & 0 & 0 & 0 & 0 \\ 0 & 2 & 0 & 0 & 0 & 0 & 0 & 2 & 0 \\ 0 & 0 & 0 & 0 & 0 & 0 & 0 & 0 & 0 \\ 0 & 0 & 0 & 0 & 0 & 0 & 0 & 0 & 0 \\ 0 & 0 & 0 & 0 & 4 & 0 & 0 & 0 & 0 \\ 0 & 0 & 0 & 8 & 0 & 0 & 2 & 0 & 0 \\ 0 & 0 & 0 & 0 & 1 & 0 & 0 & 0 & 0 \end{bmatrix}
$$

Matriz esparsa: excessivo nº de elementos nulos (0)

14

$$
C = \begin{bmatrix} 1 & 0 & 0 & 3 & 0 & 0 & 0 & \cdots & 0 \\ 0 & 2 & 0 & 0 & 0 & 0 & 0 & \cdots & 0 \\ 0 & 0 & 0 & 0 & 0 & 0 & 0 & \cdots & 0 \\ 0 & 0 & 0 & 0 & 0 & 0 & \cdots & 0 \\ 0 & 0 & 0 & -1 & 4 & 0 & 0 & \cdots & 0 \\ \vdots & \vdots & \vdots & \vdots & \vdots & \vdots & \vdots & \vdots & \vdots \ 0 & 0 & 0 & 0 & 1 & 0 & 0 & \cdots & 0 \end{bmatrix}
$$

 $9.000 \times 9.000 = 81.000.000$  elementos

Considerando int de 4 bytes:  $4 * 81.000.000$  bytes  $\sim 310$  MB

Matriz esparsa com **15.000** elementos **não nulos**, os quais ocupam aprox. 60 KB **0,02% do total**

Uso da matriz tradicional

### Vantagem

 Ao se representar dessa forma, preserva-se o acesso direto a cada elemento da matriz

**Algoritmos simples** 

#### **Desvantagem**

■ Muito espaço para armazenar zeros

### **Necessidade**

■ Método alternativo para representação de matrizes esparsas

### **Solução**

■ Estrutura de lista encadeada contendo somente os elementos não nulos

### Listas simples encadeadas

$$
A = \begin{bmatrix} 3 & 0 & 2 \\ 1 & 0 & 0 \\ 0 & 0 & 5 \end{bmatrix}
$$

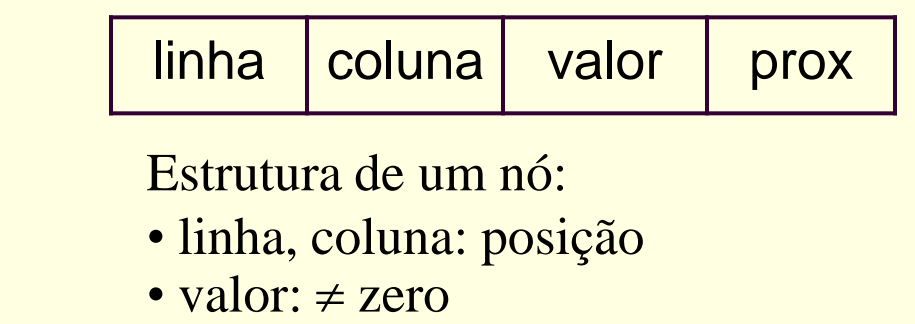

• prox: próximo nó

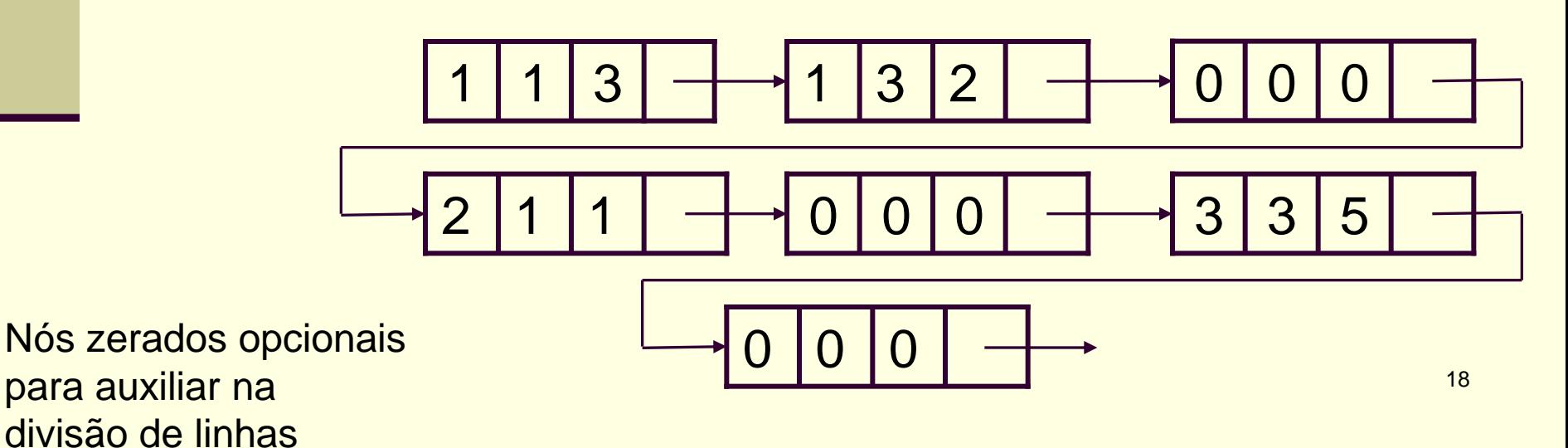

#### **Desvantagens**

- Perda da natureza bidimensional de matriz
- Acesso ineficiente à linha
	- Para acessar o elemento na i-ésima linha, deve-se atravessar as i-1 linhas anteriores

#### Acesso ainda mais ineficiente à coluna

■ Para acessar os elementos na j-ésima coluna, tem que se passar por outras linhas antes

#### Questão

 Como organizar essa lista, preservando a natureza bidimensional de matriz?

#### Listas cruzadas

■ Para cada matriz, usam-se dois vetores com N ponteiros para as linhas e M ponteiros para as colunas

$$
\begin{array}{c|cc}\nA & 3 & 0 & 2 \\
-1 & 0 & 0 \\
0 & 0 & 5\n\end{array}
$$

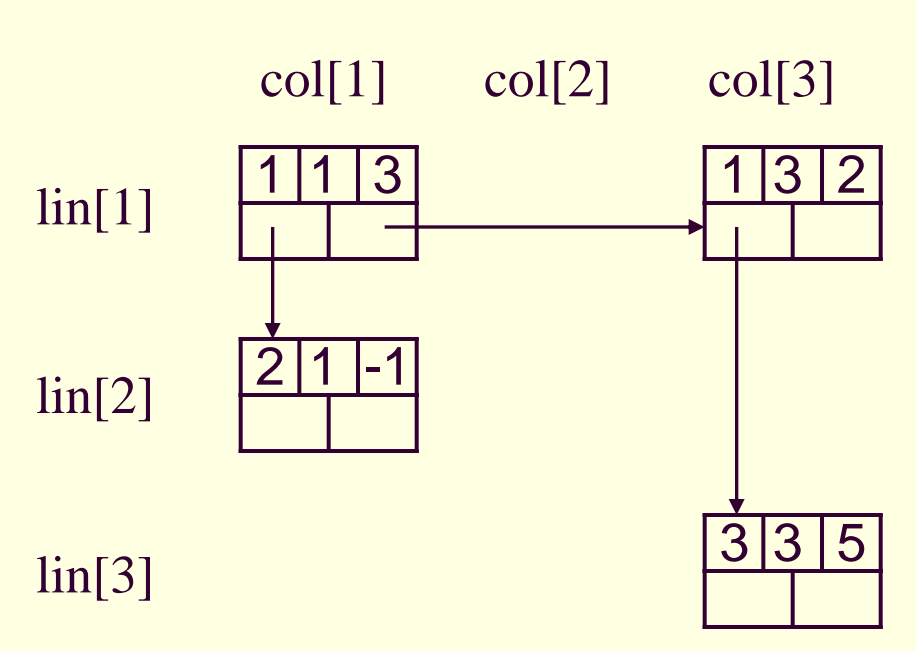

Estrutura de um nó:

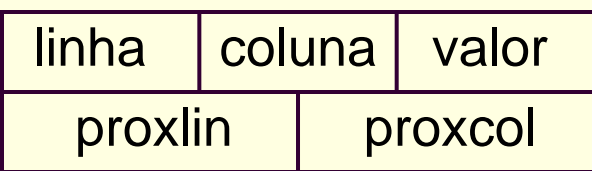

#### **Listas cruzadas**

- Cada elemento não nulo é mantido simultaneamente em duas listas
	- Uma para sua linha
	- **Uma para sua coluna**

**Listas cruzadas vs. matriz tradicional** 

#### **Em termos de espaço**

- Supor que inteiro e ponteiro para inteiro ocupam um bloco de memória
- Listas cruzadas: tamanho do vetor de linhas (nl) + tamanho do vetor de colunas (nc) + n elementos não nulos \* tamanho do nó (5)

 $n + n + n * 5$ 

- Matriz tradicional bidimensional
	- $\blacksquare$  nl\*nc

Listas cruzadas vs. matriz tradicional

### Em termos de tempo

**Derações mais lentas em listas cruzadas:** acesso não é direto

**Listas cruzadas vs. matriz tradicional** 

- Necessidade de <u>avaliação tempo-espaço</u> para cada aplicação
- $\blacksquare$  Em geral, usam-se listas cruzadas quando no máximo (aproximadamente) 1/5 dos elementos forem não nulos
	- De onde vem isso?

Listas cruzadas vs. matriz tradicional

■ Necessidade de <u>avaliação tempo-espaço</u> para cada aplicação

■ Em geral, usam-se listas cruzadas quando:

```
nl+nc+5n < nl^*nc5n < n<sup>*</sup>nc - nl - nc
n < 1/5<sup>*</sup>(nl<sup>*</sup>nc - nl - nc)
n < 1/5<sup>*</sup>[(nl-1)<sup>*</sup>(nc-1) - 1]
```
Nº de elementos não nulos

# Matrizes esparsas - operações

### $\blacksquare$  Em geral

- Multiplicar uma dada linha ou coluna por uma constante
- Somar uma constante a todos os elementos de uma linha ou coluna
- Somar duas matrizes esparsas de igual dimensão
- Multiplicar matrizes esparsas
- **Transpor matrizes esparsas**
- Inserir, remover ou alterar elementos
- Etc.

## Matrizes esparsas - operações

 Após a realização de alguma operação sobre a matriz

■ Quando um elemento da matriz se torna nulo

■ Remoção do elemento

Quando algum elemento se torna não nulo **Inserção do elemento** 

### Matrizes esparsas - operações

### ■ Por exemplo, ao se somar -4 a coluna 5 do exemplo

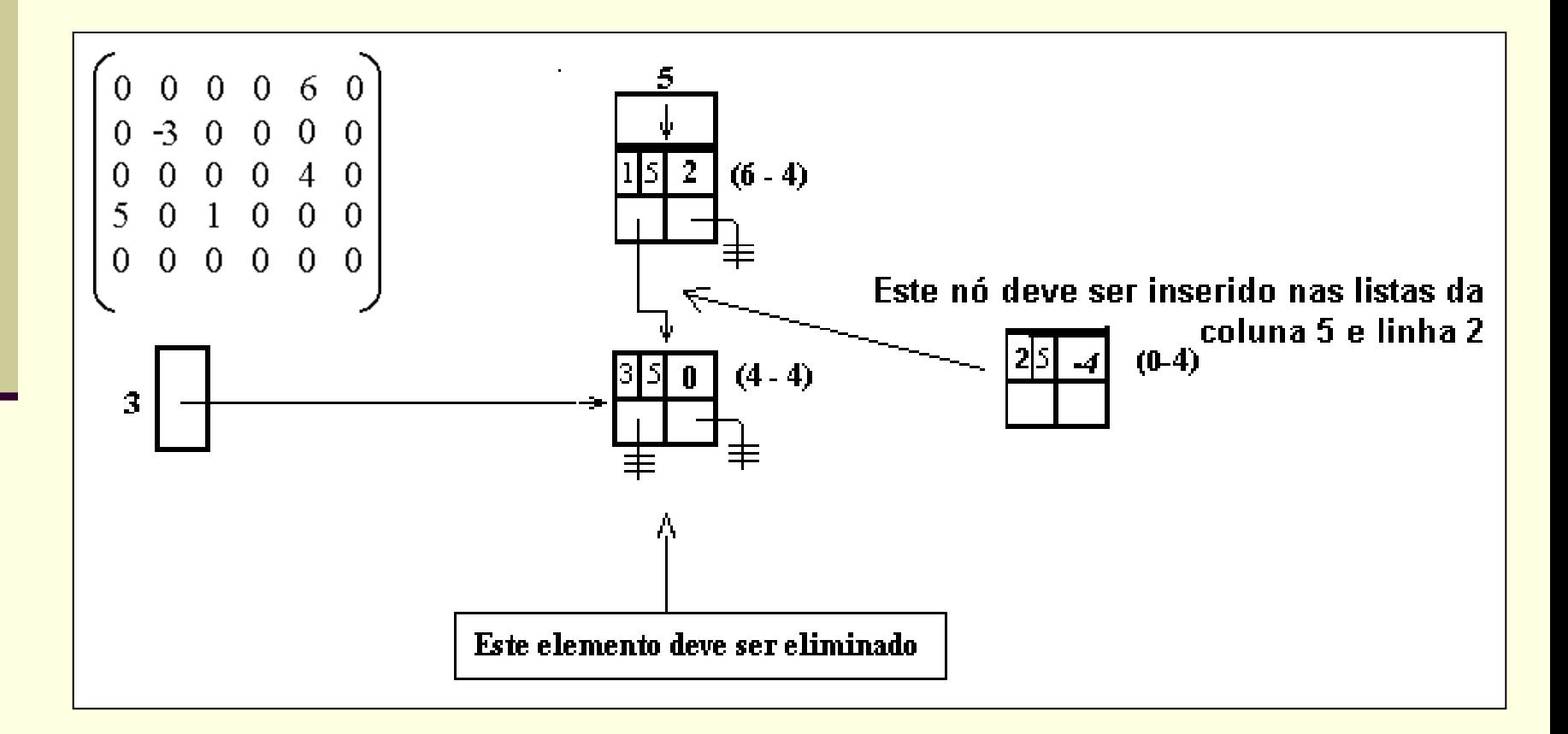

# Exercício: somar -5 a coluna 3

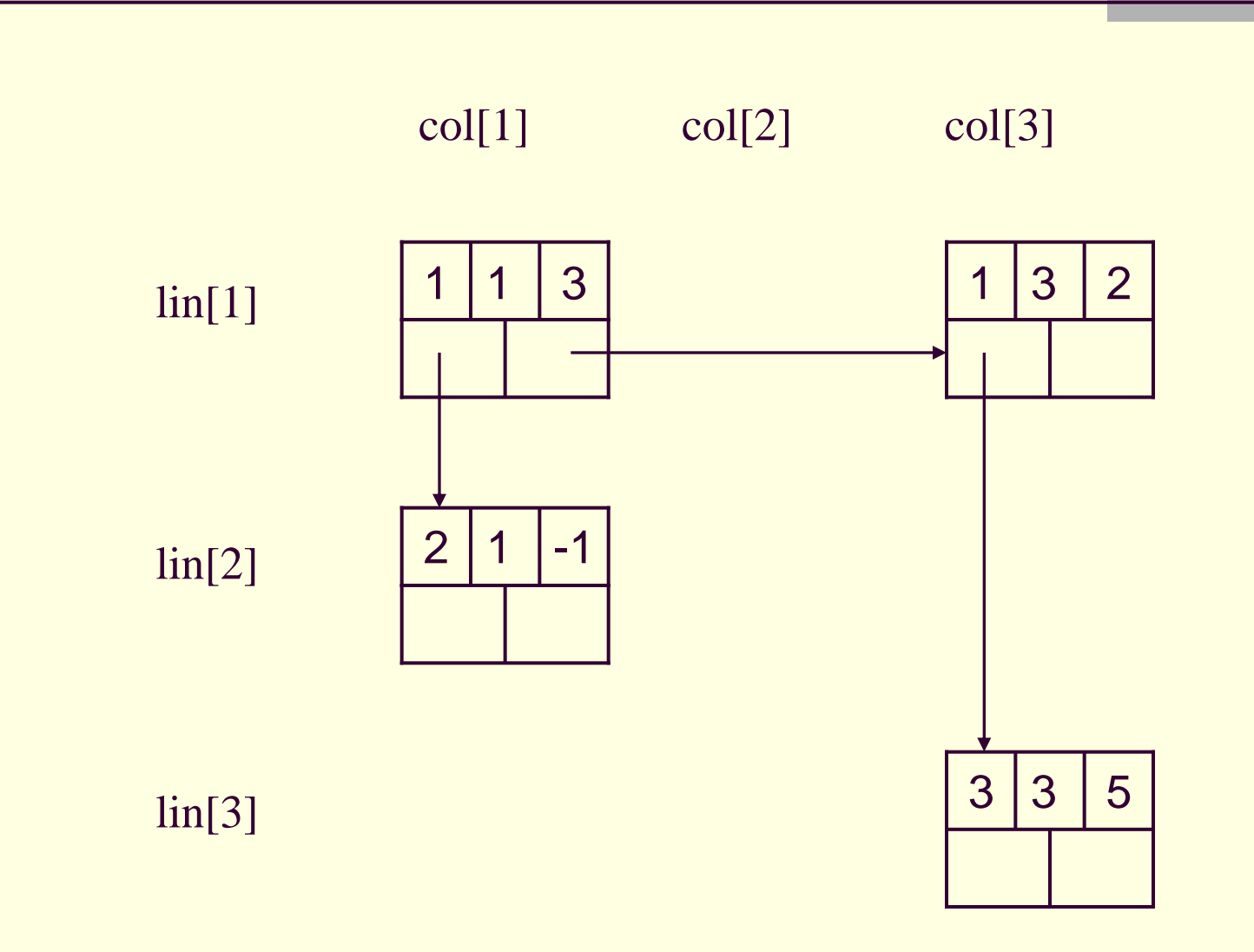

# Estrutura em C

#define n 1000 //número de linhas #define m 1000 //número de colunas

```
typedef struct no {
 int lin, col, val;
 struct no *proxlin, *proxcol;
} no;
```

```
typedef struct {
 no \starL[n], \starC[m];
} MatrizEsparsa;
```
**Exercício para casa:** 

 Implementar uma sub-rotina para somar um número K qualquer a uma coluna da matriz Usando listas cruzadas

### Matrizes esparsas - outra solução

- Listas circulares com nós de cabeçalho
	- Ao invés de vetores de ponteiros, linhas e colunas são listas circulares com nós de cabeçalho
		- Nós de cabeçalho: reconhecidos por um 0 no campo linha ou coluna
			- 1 único ponteiro para a matriz: navegação em qualquer sentido

**Exemplo** 

$$
A = \begin{bmatrix} 0 & 0 & 0 & 0 \\ 0 & 2 & 0 & 3 \\ -2 & 4 & 0 & 0 \\ 0 & 0 & -1 & 8 \end{bmatrix}
$$

## Matrizes esparsas - outra solução

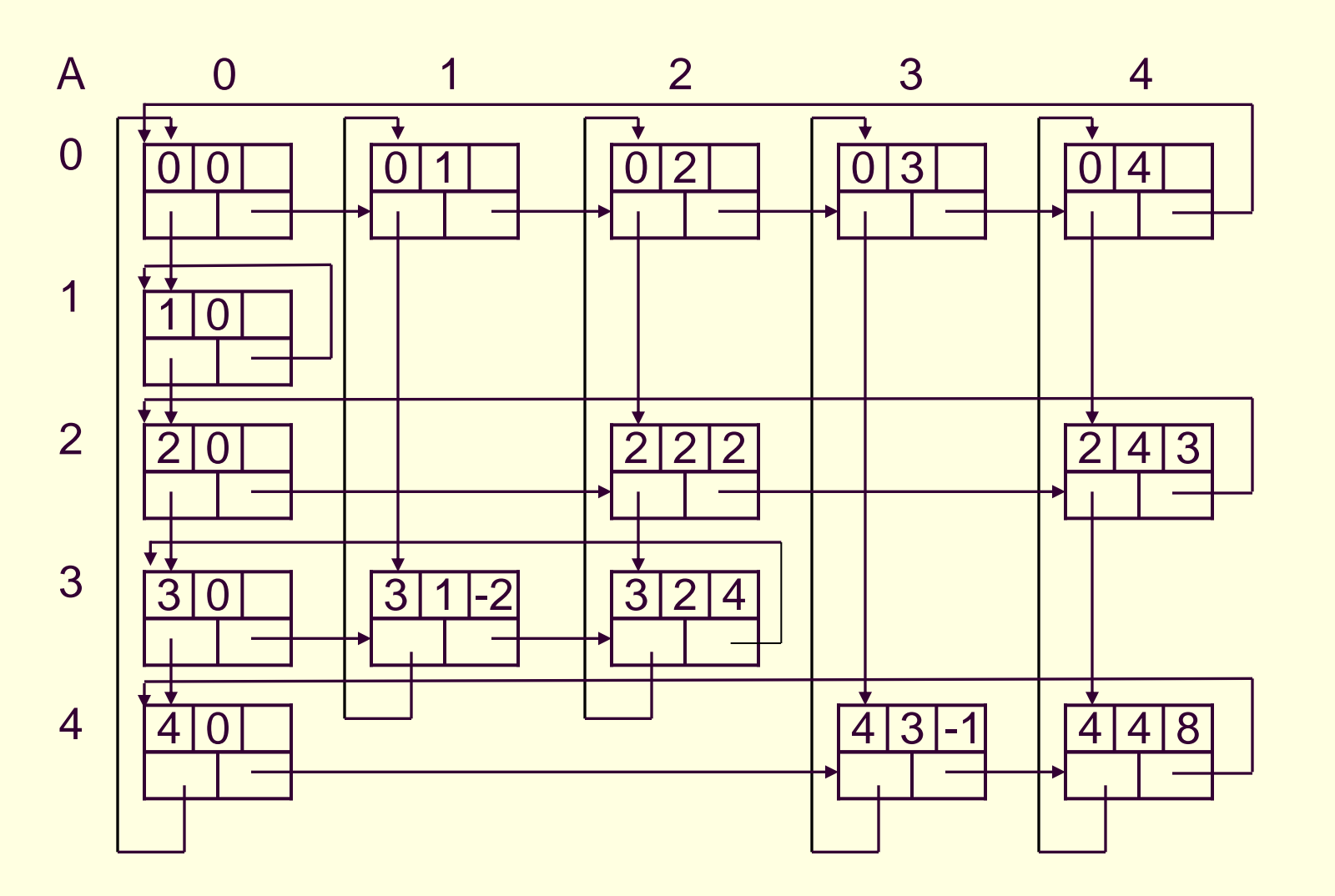

## Matrizes esparsas - outra solução

- Quais as desvantagens dessa representação?
	- Mais complexa de se manipular
	- Quais as vantagens dessa representação? ■ A matriz pode crescer dinamicamente

#### Pilha e fila

 Elementos processados em função da seqüência na qual foram inseridos

#### Fila de prioridade

- Os elementos são processados de acordo com sua importância, não importando o momento em que entraram na fila
	- Por exemplo, atendimento de idosos e gestantes em bancos, importância de processos em sistemas operacionais, substituição de páginas menos utilizadas na memória

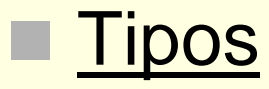

#### Ascendente

■ Remove-se o item de menor valor

#### **Descendente**

■ Remove-se o item de maior valor

### ■ Estruturas

 Sequencial: é necessário que se desloque elementos para inserção/remoção

**Encadeada: é mais simples inserir/remover** 

### **Estruturas**

 Listas não ordenadas Vantagens e desvantagens?

**Listas ordenadas** Vantagens e desvantagens?

### **■ Estruturas**

 Listas não ordenadas **Inserção é simples, mas remoção exige busca** 

**Listas ordenadas** Remoção é simples, mas inserção exige busca

### E possível usar um heap?

### E possível usar um heap? Veremos mais adiante, quando estudarmos árvores

### Exercício

**Implementar o TAD fila de prioridade sobre** uma lista ordenada dinâmica e encadeada

- Declare a estrutura
- **Defina e implemente as sub-rotinas relevantes**

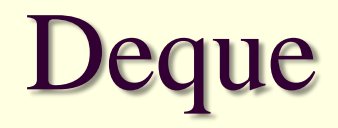

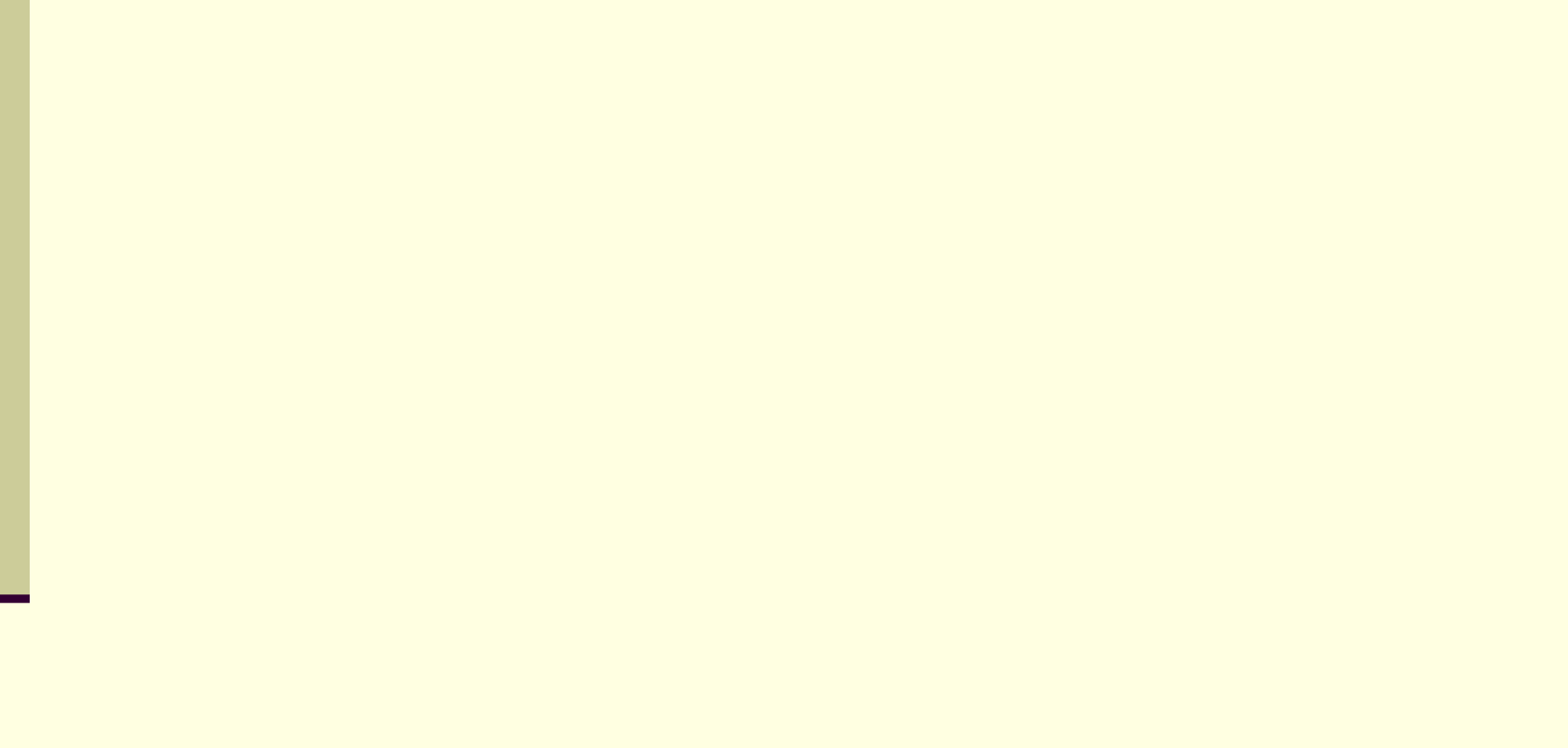

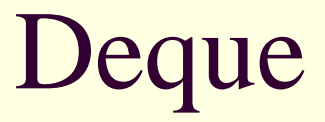

Deque = *Double-ended queue*

- Fila de extremidade dupla
- Estrutura de dados relativamente comum, mas pouco conhecida por esse nome
- Enquanto pilha e fila exigem inserções e remoções em extremidades específicas da estrutura, deque permite inserções e remoções em quaisquer extremidades
	- Se insere em uma extremidade e remove dela: pilha
	- Se insere em uma extremidade e remove da outra: fila
	- Deque permite inserções e remoções dos dois tipos, "misturadas"

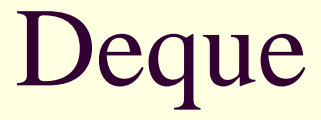

Implementação do TAD Deque

**Estrutura de dados tradicional** 

**Funções específicas para inserção e** remoção em ambas as extremidades

### Créditos

 *Material gentilmente cedido pelo Prof. Thiago A. S. Pardo*